## Anleitung **Installation der LifeSupport-App auf Mobilgeräten**

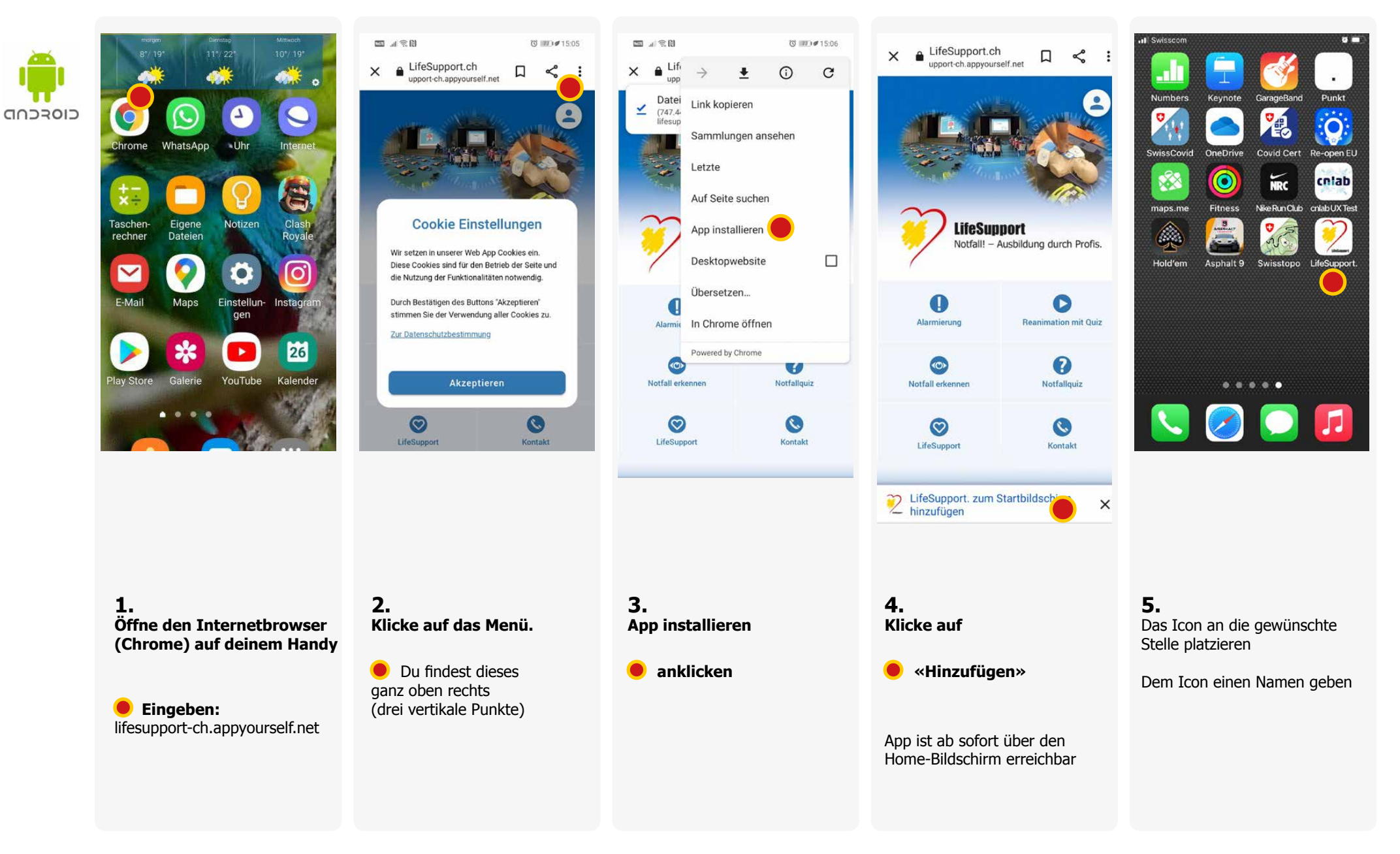

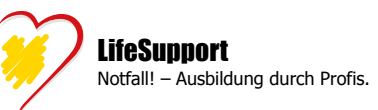